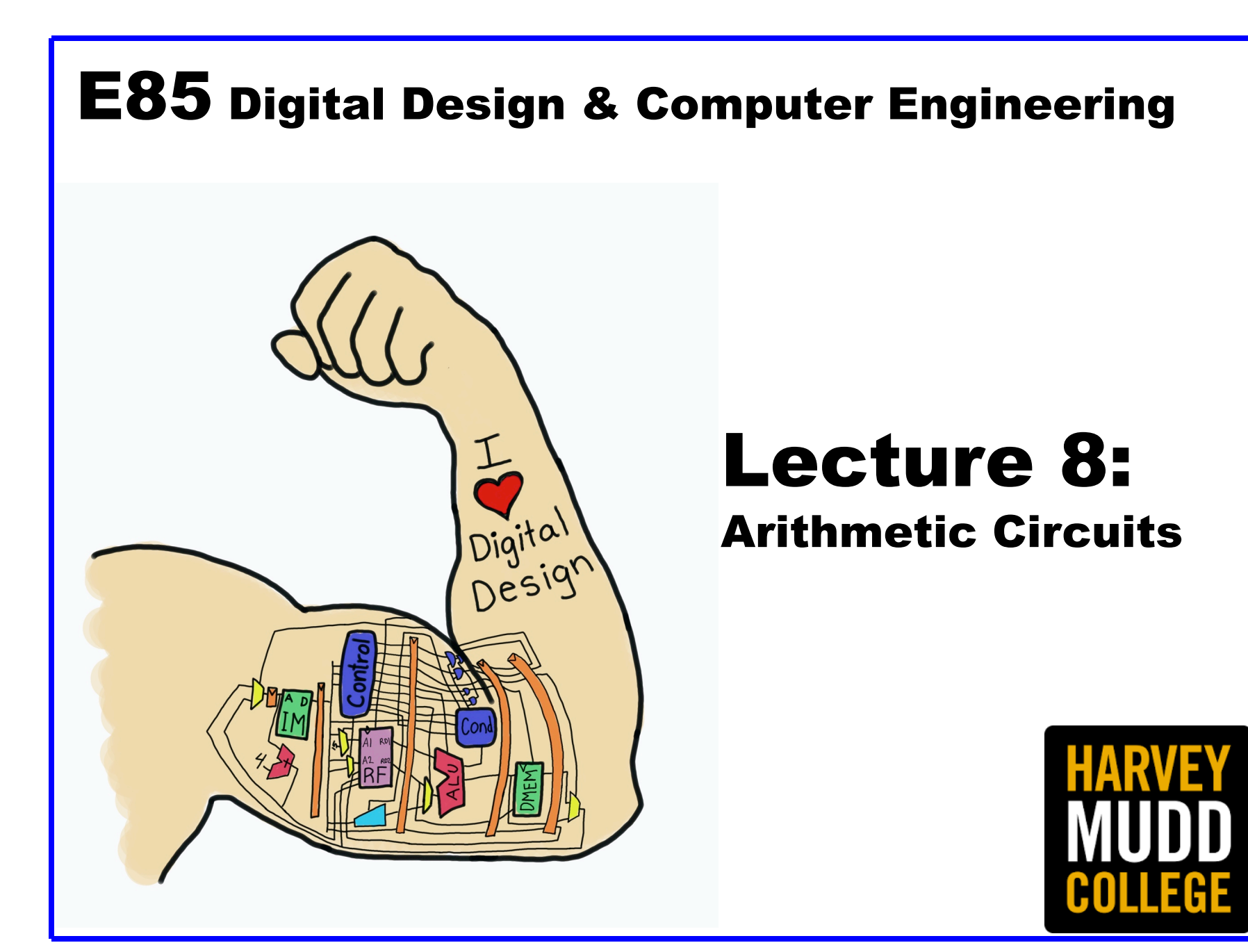

# Lecture 8

- **Chapter 5 Introduction**
- **Arithmetic Circuits**
	- **1-bit Adders**
	- **N-bit Adders**
		- **Ripple Adders**
		- **Carry Lookahead Adders**
		- **Prefix Adders**
	- **Subtractors**
	- **Arithmetic/Logic Units**

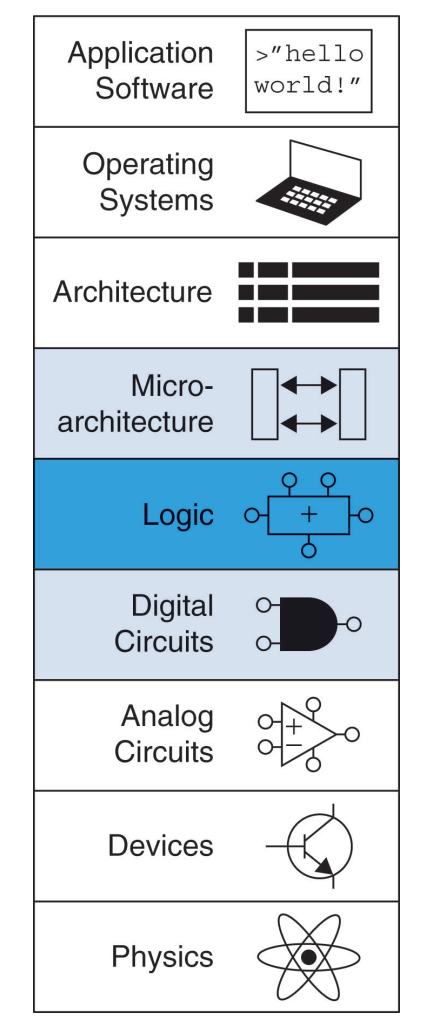

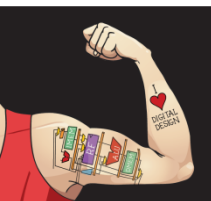

Digital Design and Computer Architecture: ARM® Edition © 2015 Lecture 8 <2>

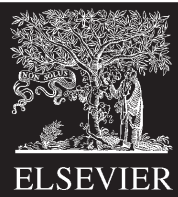

# Chapter 5 Introduction

## • **Digital building blocks:**

- Gates, multiplexers, decoders, registers, arithmetic circuits, counters, memory arrays, logic arrays
- **Building blocks demonstrate hierarchy, modularity, and regularity:**
	- Hierarchy of simpler components
	- Well-defined interfaces and functions
	- Regular structure easily extends to different sizes
- **Will use these building blocks in Chapter 7 to build microprocessor**

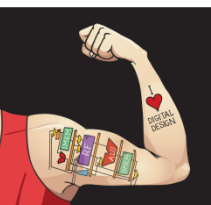

Digital Design and Computer Architecture: ARM® Edition © 2015 Lecture 8 <3>

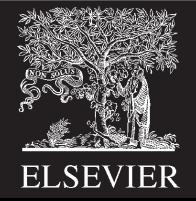

# 1-Bit Adders

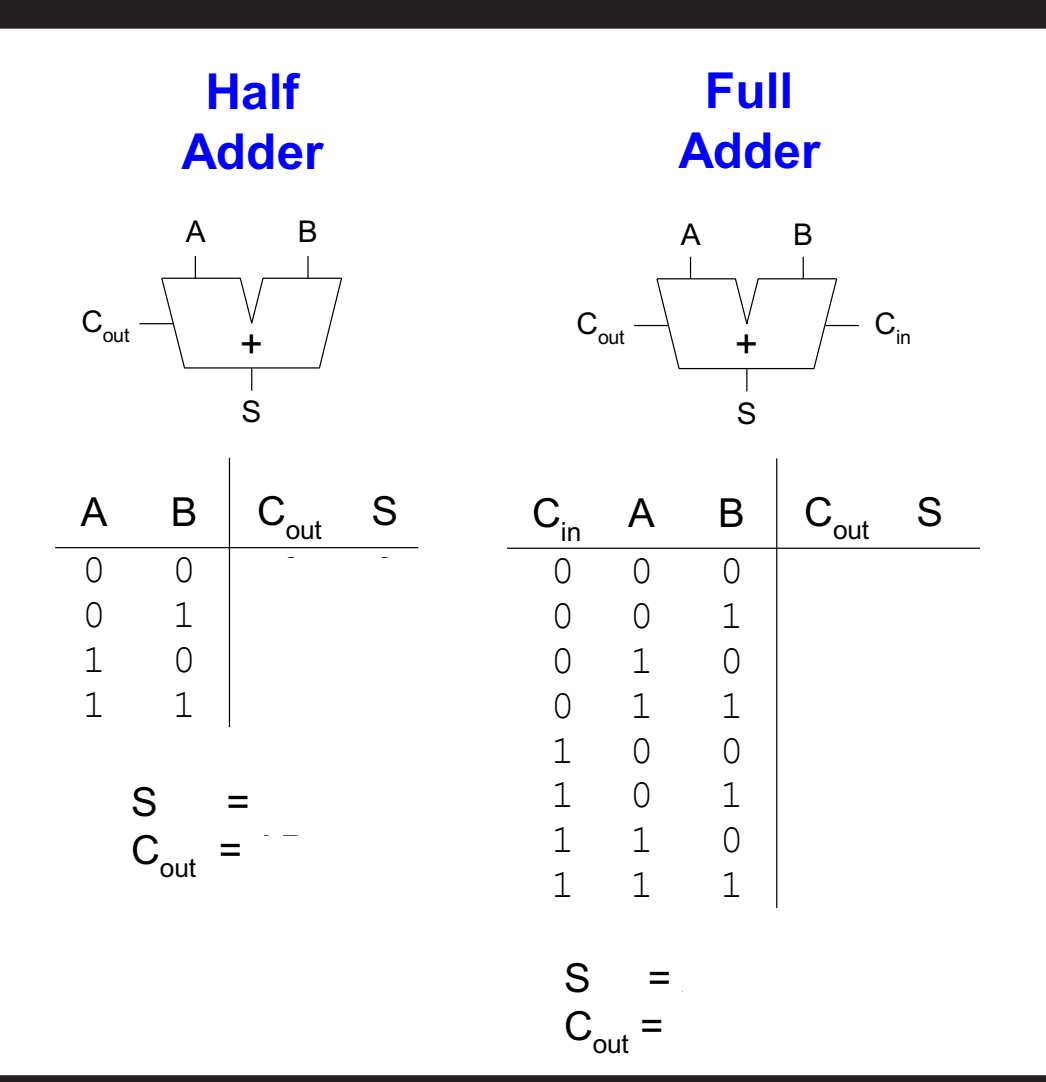

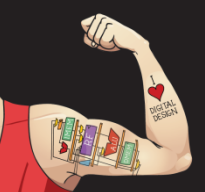

Digital Design and Computer Architecture: ARM® Edition © 2015 Lecture 8 <4>

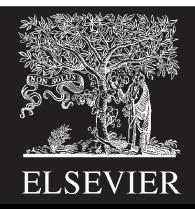

# Multibit Adders (CPAs)

- Types of carry propagate adders (CPAs):
	- Ripple-carry (slow)
	- Carry-lookahead (fast)
	- Prefix (faster)
- Carry-lookahead and prefix adders faster for large adders but require more hardware

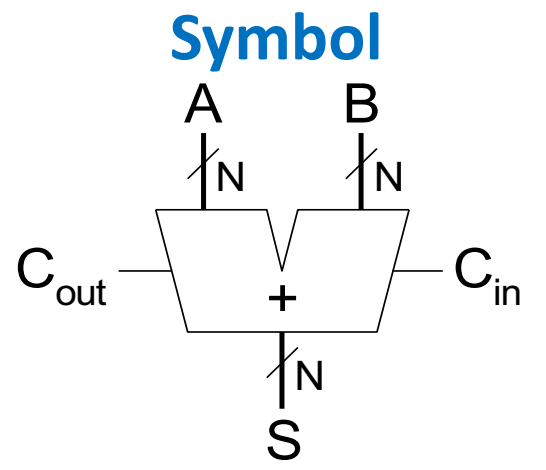

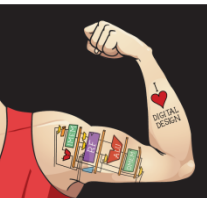

Digital Design and Computer Architecture: ARM® Edition © 2015 Lecture 8 <5>

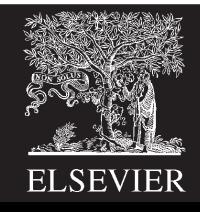

# Ripple-Carry Adder

- Chain 1-bit adders together
- Carry ripples through entire chain
- Disadvantage: **slow**

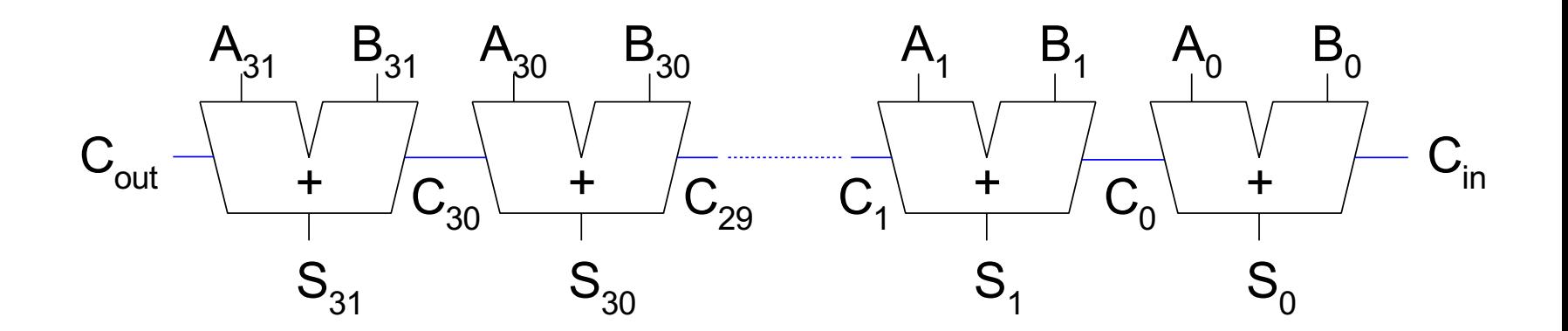

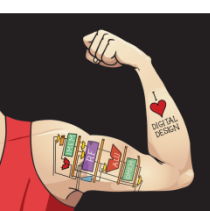

Digital Design and Computer Architecture: ARM® Edition © 2015 Lecture 8 <6>

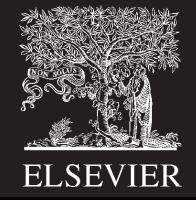

# Ripple-Carry Adder Delay

$$
t_{\text{ripple}} = N t_{FA}
$$

## where  $t_{FA}$  is the delay of a 1-bit full adder

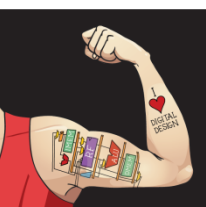

Digital Design and Computer Architecture: ARM® Edition © 2015 Lecture 8 <7>

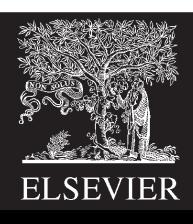

# Carry-Lookahead Adder

## **Compute** *C***out for** *k***-bit blocks using** *generate* **and** *propagate* **signals**

## **Some definitions:**

- Column *i* produces a carry out by either *generating* a carry out or *propagating* a carry in to the carry out
- Generate (*Gi* ) and propagate (*Pi* ) signals for each column:
	- **Generate:** Column *i* will generate a carry out if *Ai* **and** *Bi* are both 1.

## $G_i =$

• **Propagate:** Column *i* will propagate a carry in to the carry out if *Ai* **or** *Bi* is 1.

## $P_i =$

• **Carry out:** The carry out of column *i* (*Ci* ) is:

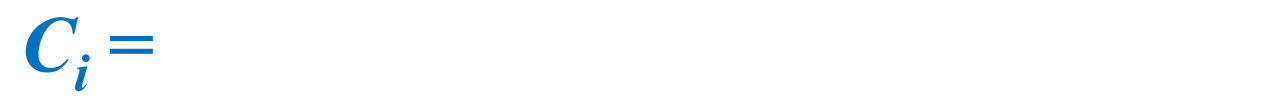

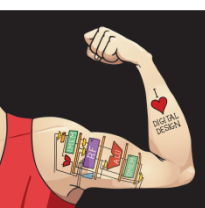

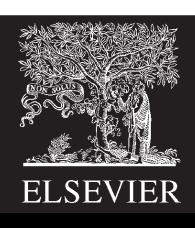

# Block Propagate and Generate

Now use column Propagate and Generate signals to compute *Block Propagate* and *Generate* signals for k-bit blocks, i.e.:

- Compute if a k-bit group will **propagate** a carry in (to the block) to the carry out (of the block)
- Compute if a k-bit group will **generate** a carry out (of the block)

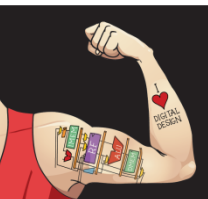

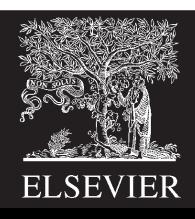

# Block Propagate and Generate Signals

• **Example:** Block propagate and generate signals for 4-bit blocks  $(P_{3.0}$  and  $G_{3.0}$ ):

> $P_{3:0} = P_{3}P_{2}P_{1}P_{0}$  $G_{3:0} = G_3 + G_2P_3 + G_1P_2P_3 + G_0P_1P_2P_3$  $= G_3 + P_3 (G_2 + P_2 (G_1 + P_1 G_0))$

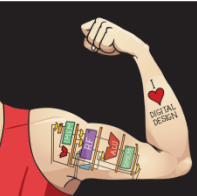

Digital Design and Computer Architecture: ARM® Edition © 2015 Lecture 8 < 10>

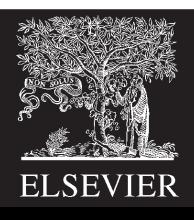

# Block Propagate and Generate Signals

• **In general for a block spanning bits i through j,**

 $P_{i:j} = P_i P_{i-1} P_{i-2} ... P_j$  $G_{i:j} = G_i + P_i(G_{i-1} + P_{i-1}(G_{i-2} + P_{i-2} \ldots G_j))$  $C_i = G_{i:i} + P_{i:i}C_{i-1}$ 

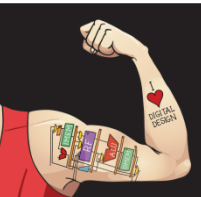

Digital Design and Computer Architecture: ARM® Edition © 2015 Lecture 8 <11>

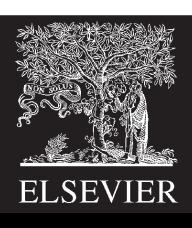

# 32-bit CLA with 4-bit Blocks

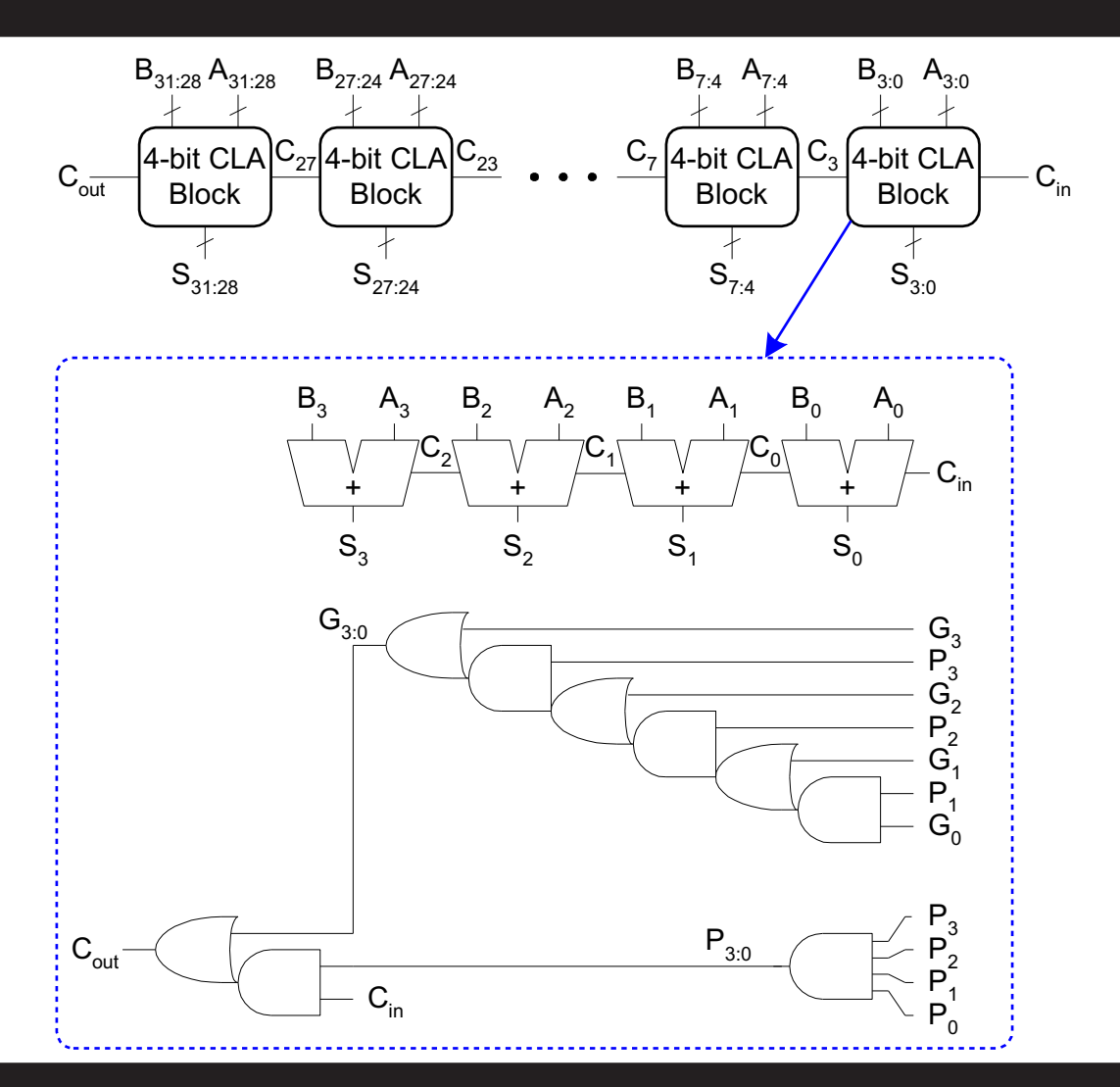

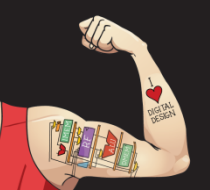

Digital Design and Computer Architecture: ARM® Edition © 2015 Lecture 8 <12>

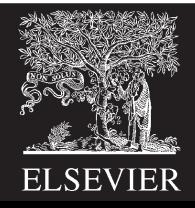

- **Step 1:** Compute  $G_i$  and  $P_i$  for all columns
- **Step 2:** Compute *G* and *P* for *k*-bit blocks
- **Step 3:** *Cin* propagates through each *k*-bit propagate/generate logic (meanwhile computing sums)
- **Step 4:** Compute sum for most significant kbit block

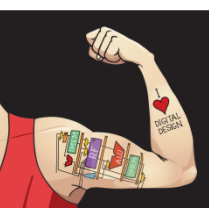

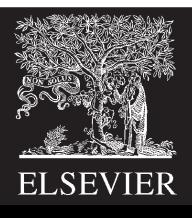

• **Step 1:** Compute  $G_i$  and  $P_i$  for all columns

 $G_i = A_i B_i$  $P_i = A_i + B_i$ 

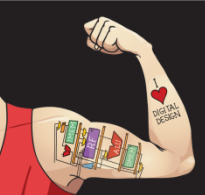

Digital Design and Computer Architecture: ARM® Edition © 2015 Lecture 8 <14>

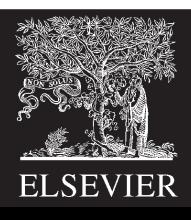

- **Step 1:** Compute  $G_i$  and  $P_i$  for all columns
- **Step 2:** Compute *G* and *P* for *k*-bit blocks

 $P_{3:0} = P_{3}P_{2}P_{1}P_{0}$  $G_{3 \cdot 0} = G_3 + P_3 (G_2 + P_2 (G_1 + P_1 G_0))$ 

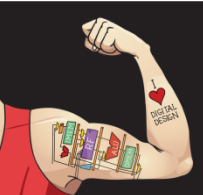

Digital Design and Computer Architecture: ARM® Edition © 2015 Lecture 8 <15>

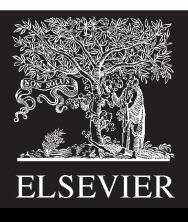

- **Step 1:** Compute  $G_i$  and  $P_i$  for all columns
- **Step 2:** Compute *G* and *P* for *k*-bit blocks
- **Step 3:** *Cin* propagates through each *k*-bit propagate/generate logic (meanwhile computing sums)  $B_{7:4}$   $A_{7:4}$  $B_{31:28}A_{31:28}$   $B_{27:24}A_{27:24}$

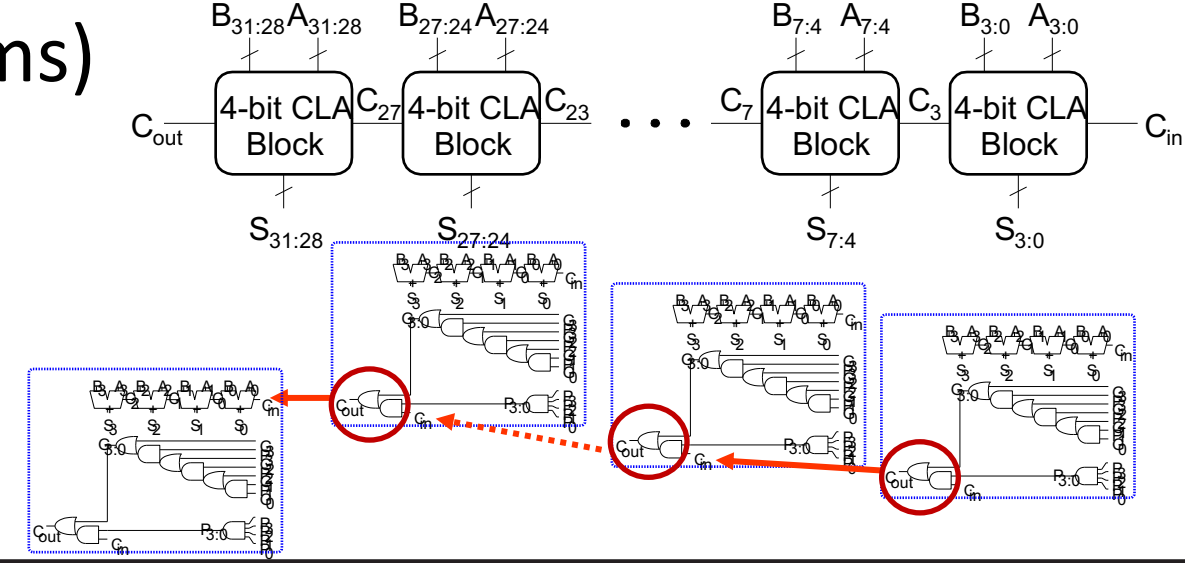

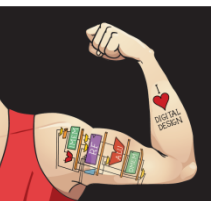

Digital Design and Computer Architecture: ARM® Edition © 2015 Lecture 8 <16>

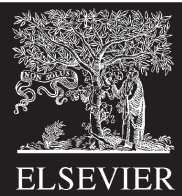

- **Step 1:** Compute  $G_i$  and  $P_i$  for all columns
- **Step 2:** Compute *G* and *P* for *k*-bit blocks
- **Step 3:** *Cin* propagates through each *k*-bit propagate/generate logic (meanwhile computing sums)
- **Step 4:** Compute sum for most significant kbit block B0 A0  $B_{\rm b}A_{\rm i}$ B2 A2 B3 A3 B0  $+$   $+$   $+$   $+$   $+$   $+$ A0 S0 ର୍ B1 A1 S1 q B2 A2 S2 ę B3 A3 S3 Cin

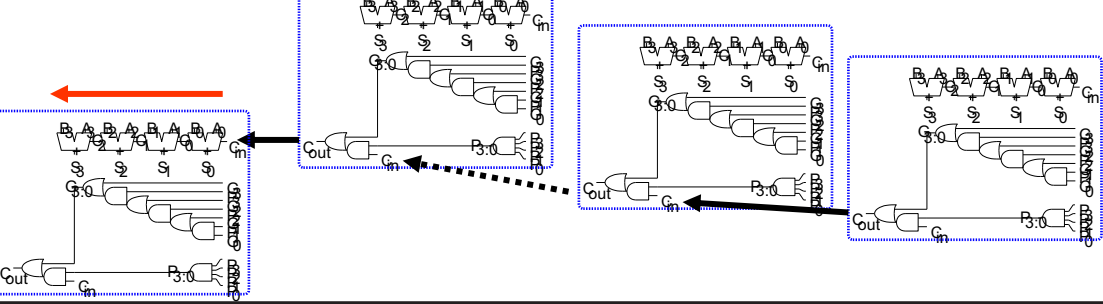

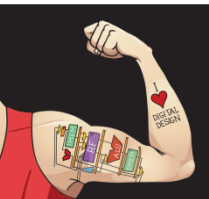

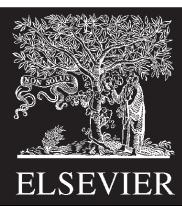

# Carry-Lookahead Adder Delay

For *N*-bit CLA with *k*-bit blocks:

 $t_{CLA} = t_{pg} + t_{pg}$  block<sup>+</sup>  $(N/k - 1)t_{AND}$  or  $+kt_{FA}$ 

- $t_{pg}$  : delay to generate all  $P_i$ ,  $G_i$
- $t_{pg\_block}$ : delay to generate all  $P_{i:j}$ ,  $G_{i:j}$
- $t_{\text{AND OR}}$  : delay from  $C_{\text{in}}$  to  $C_{\text{out}}$  of final AND/OR gate in *k*-bit CLA block

An *N*-bit carry-lookahead adder is generally much faster than a ripple-carry adder for *N* > 16

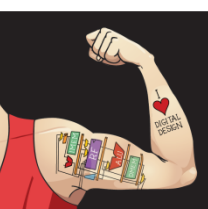

Digital Design and Computer Architecture: ARM® Edition © 2015 Lecture 8 <18>

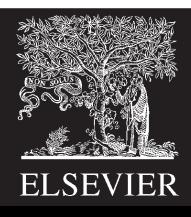

# Prefix Adder

• Computes carry in  $(C_{i-1})$  for each column, then computes sum:

 $S_i = (A_i \wedge B_i) \wedge C_{i-1}$ 

- Computes *G* and *P* for 1-, 2-, 4-, 8-bit blocks, etc. until all *Gi* (carry in) known
- $\bullet$  log<sub>2</sub> $N$  stages

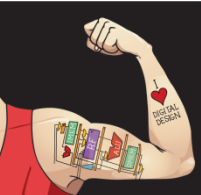

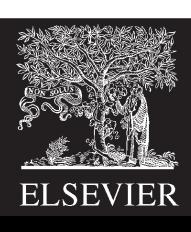

# Prefix Adder

- Carry in either *generated* in a column or *propagated* from a previous column.
- Column -1 holds  $C_{\text{in}}$ , so

 $G_{-1} = C_{in}$ 

• Carry in to column *i =* carry out of column *i-1*:

 $C_{i-1} = G_{i-1}$ 

*Gi***-1:-1:** generate signal spanning columns *i*-1 to -1

• Sum equation:

 $S_i = (A_i \land B_i) \land G_{i-1:-1}$ 

• **Goal:** Quickly compute  $G_{0:-1}$ ,  $G_{1:-1}$ ,  $G_{2:-1}$ ,  $G_{3:-1}$ ,  $G_{4:-1}$ ,  $G_{5:-1}$ , … (called *prefixes*)  $(= C_0, C_1, C_2, C_3, C_4, C_5, ...)$ 

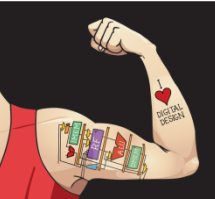

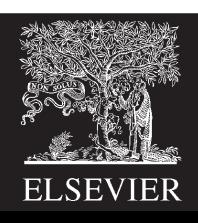

# Prefix Adder

• Generate and propagate signals for a block spanning bits *i*:*j*

 $G_{i:j} = G_{i:k} + P_{i:k} G_{k-1:j}$  $P_{i:j} = P_{i:k}P_{k-1:j}$ 

- In words:
	- **Generate:** block *i*:*j* will generate a carry if:
		- upper part (*i*:*k*) generates a carry or
		- upper part (*i*:*k*) propagates a carry generated in lower part (*k*-1:*j*)
	- **Propagate:** block *i*:*j* will propagate a carry if *both* the upper and lower parts propagate the carry

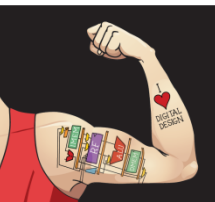

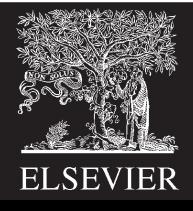

# 16-Bit Prefix Adder Schematic

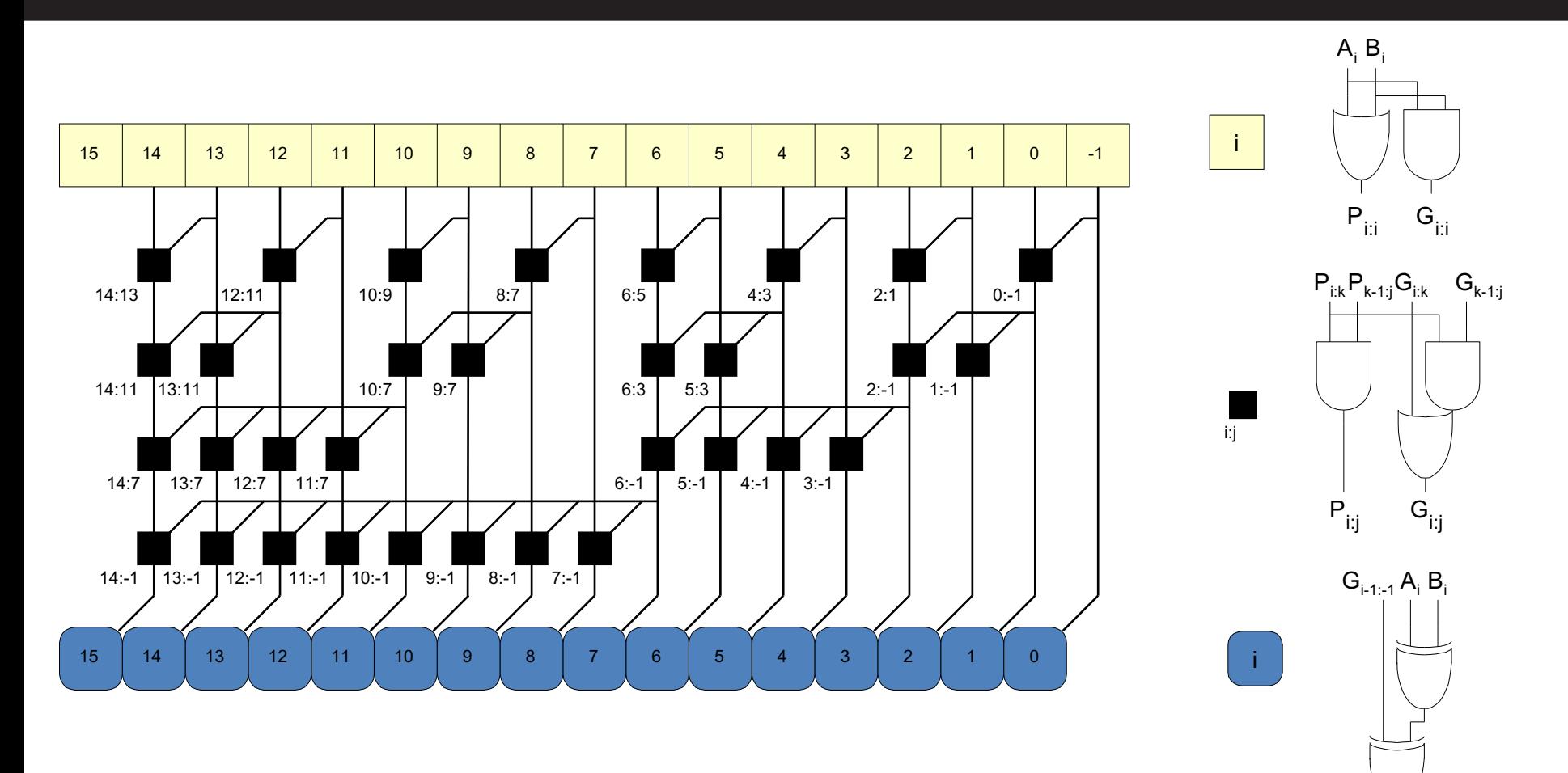

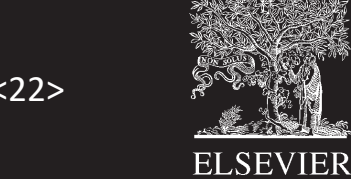

Si

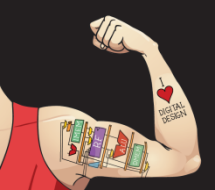

Digital Design and Computer Architecture: ARM® Edition © 2015 Lecture 8 <22>

# Prefix Adder Delay

## $t_{PA} = t_{pg} + \log_2 N(t_{pg}$  prefix  $) + t_{XOR}$

*tpg***:** delay to produce *Pi* , *Gi* (AND or OR gate)  $t_{pg}$ <sub>prefix</sub>: delay of black prefix cell (AND-OR gate)

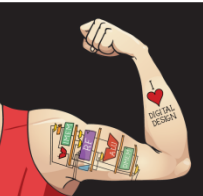

Digital Design and Computer Architecture: ARM® Edition © 2015 Lecture 8 <23>

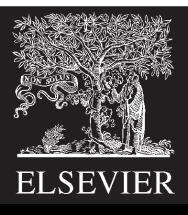

# Adder Delay Comparisons

## **Compare delay of: 32-bit ripple-carry, CLA, and prefix adders**

- CLA has 4-bit blocks
- 2-input gate delay = 10 ps; full adder delay = 30 ps

$$
t_{\text{ripple}} = Nt_{FA} = 32(30 \text{ ps})
$$

$$
= 960 \text{ ps}
$$

$$
t_{CLA} = t_{pg} + t_{pg\_block} + (N/k - 1)t_{AND\_OR} + kt_{FA}
$$
  
= [10 + 60 + (7)20 + 4(30)] ps  
= 330 ps

$$
t_{PA} = t_{pg} + \log_2 N(t_{pg\_prefix}) + t_{XOR}
$$
  
= [10 + log<sub>2</sub>32(20) + 10] ps  
= 120 ps

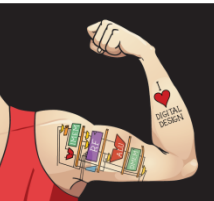

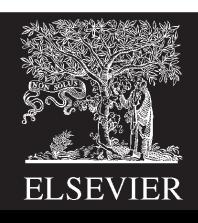

# Subtracter

## **Symbol Implementation** A B

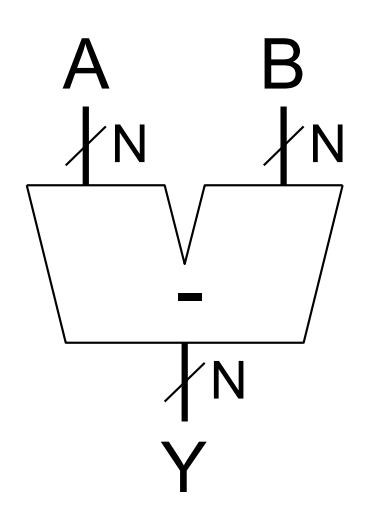

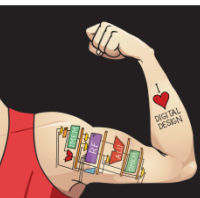

Digital Design and Computer Architecture: ARM® Edition © 2015 Lecture 8 <25>

Y

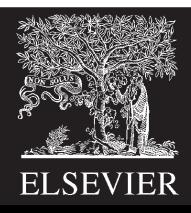

# Comparator: Equality

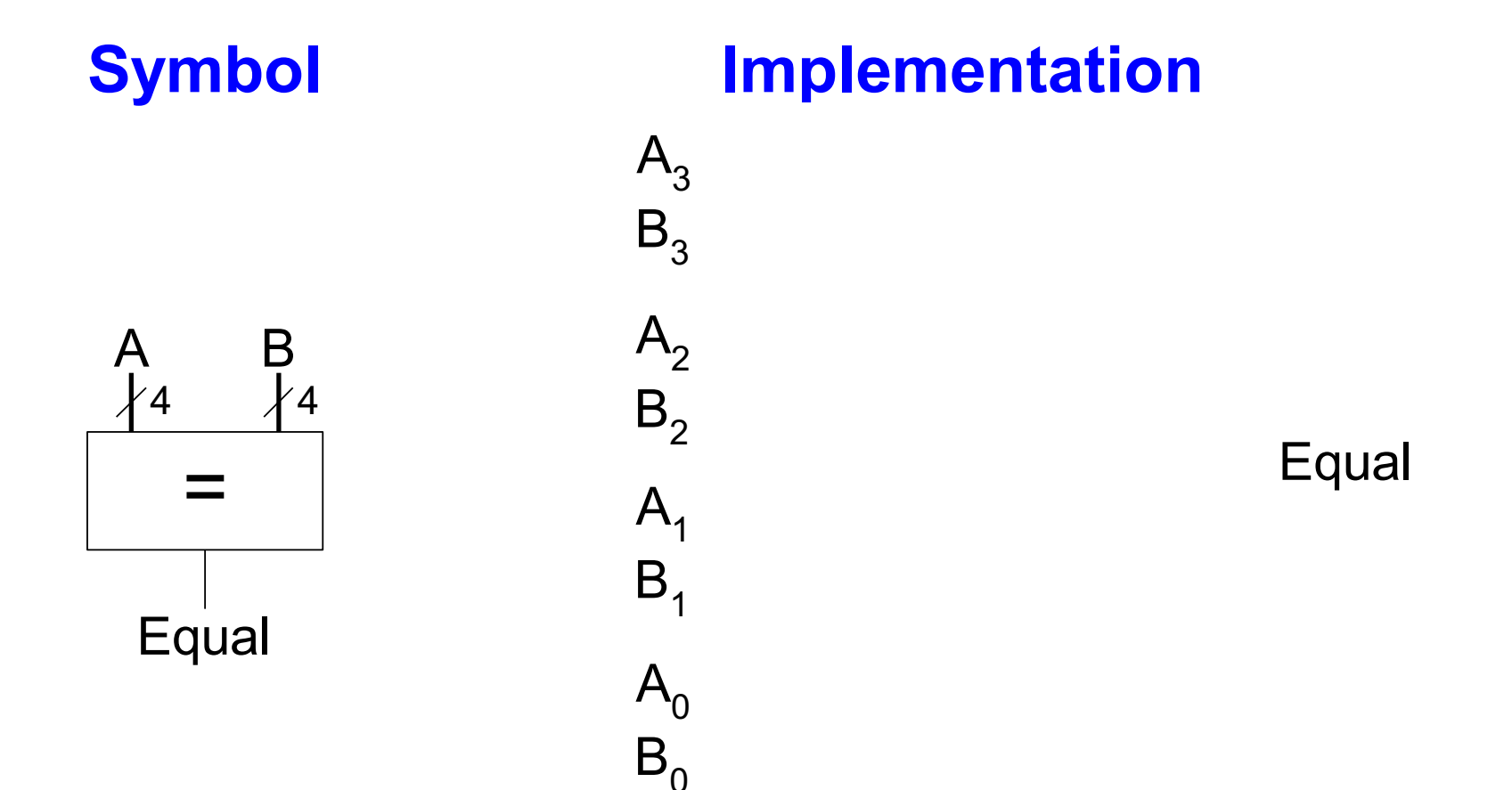

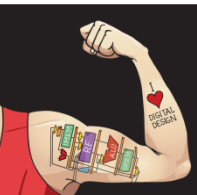

Digital Design and Computer Architecture: ARM® Edition © 2015 Lecture 8 <26>

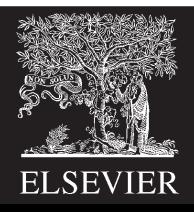

# Comparator: Less Than

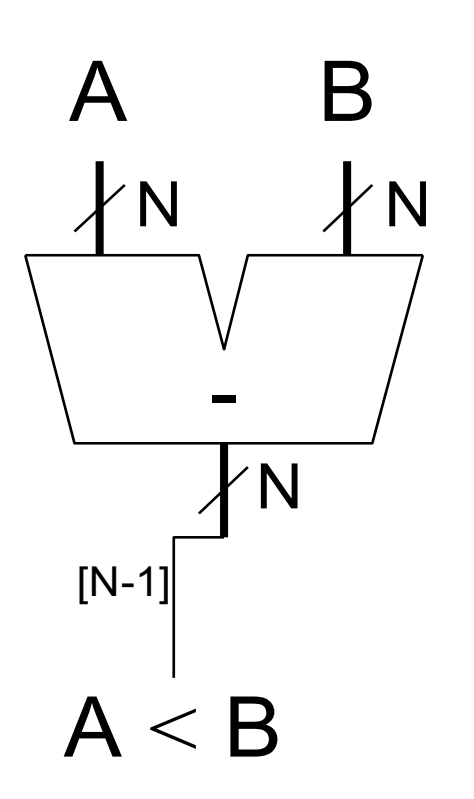

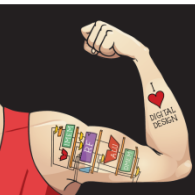

Digital Design and Computer Architecture: ARM® Edition © 2015 Lecture 8 <27>

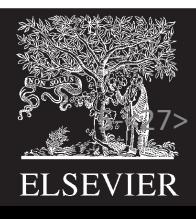

## **ALU should perform:**

- **Addition**
- Subtraction
- AND
- OR

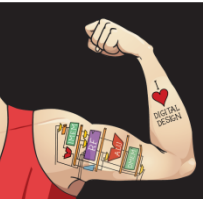

Digital Design and Computer Architecture: ARM® Edition © 2015 Lecture 8 <28>

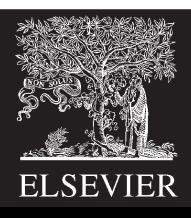

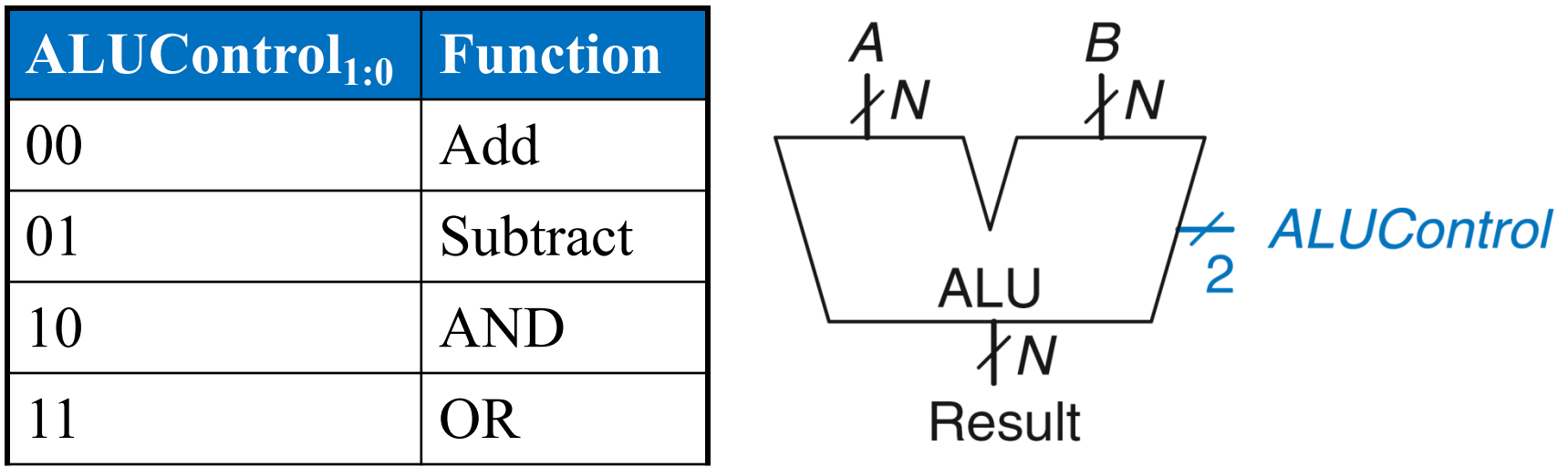

**Example: Perform** *A* **+** *B ALUControl* = 00  $Result = A + B$ 

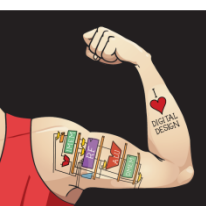

Digital Design and Computer Architecture: ARM® Edition © 2015 Lecture 8 <29>

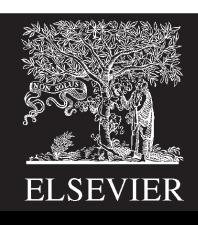

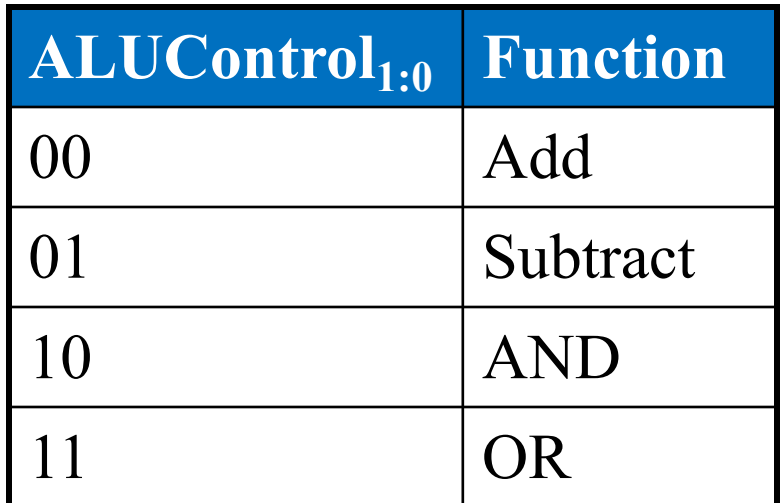

#### **Example: Perform** *A* **OR** *B*

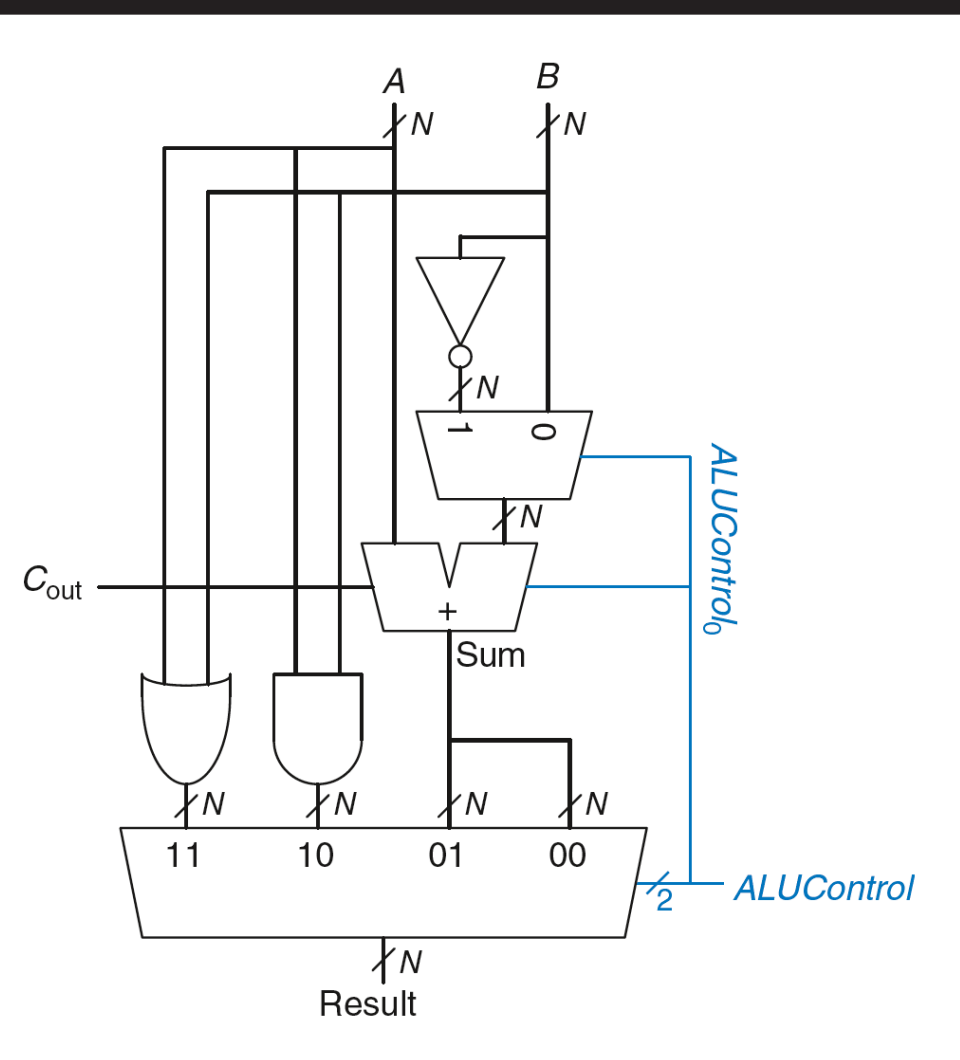

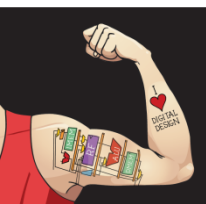

Digital Design and Computer Architecture: ARM® Edition © 2015 Lecture 8 <30>

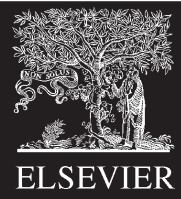

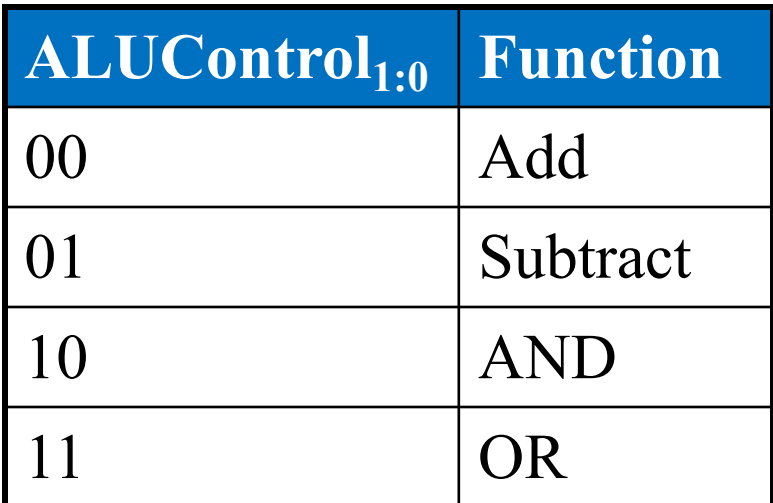

### **Example: Perform** *A* **OR** *B*

 $ALUControl$ <sub>1:0</sub> = 11 Mux selects output of OR gate as *Result,* so  $Result = A \tOR B$ 

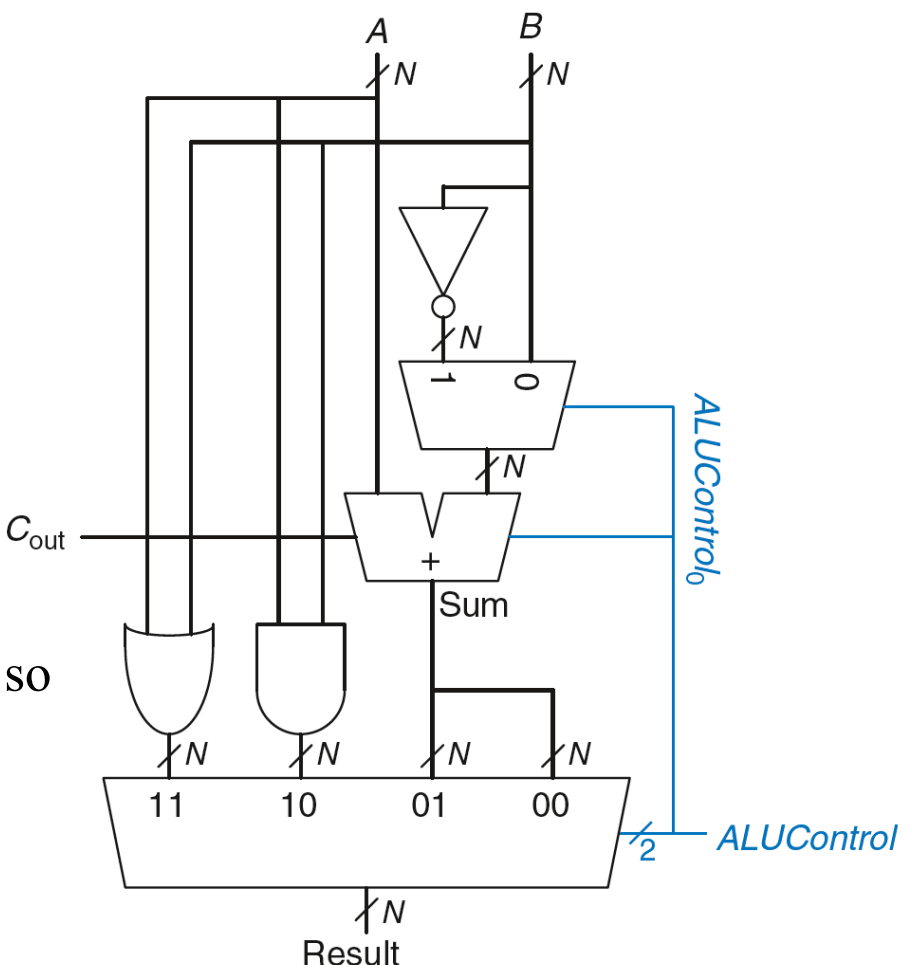

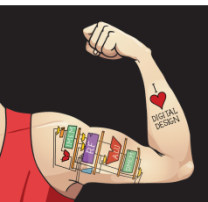

Digital Design and Computer Architecture: ARM® Edition © 2015 Lecture 8 <31>

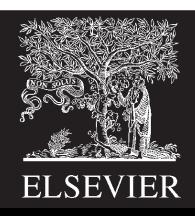

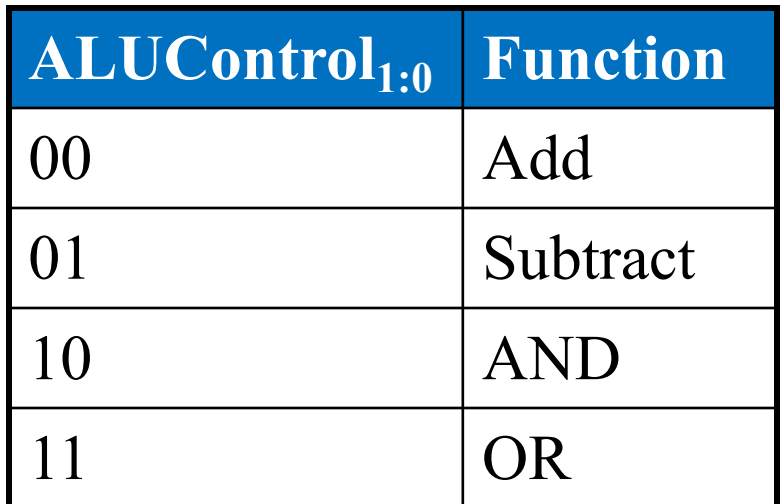

**Example: Perform** *A* **+** *B*

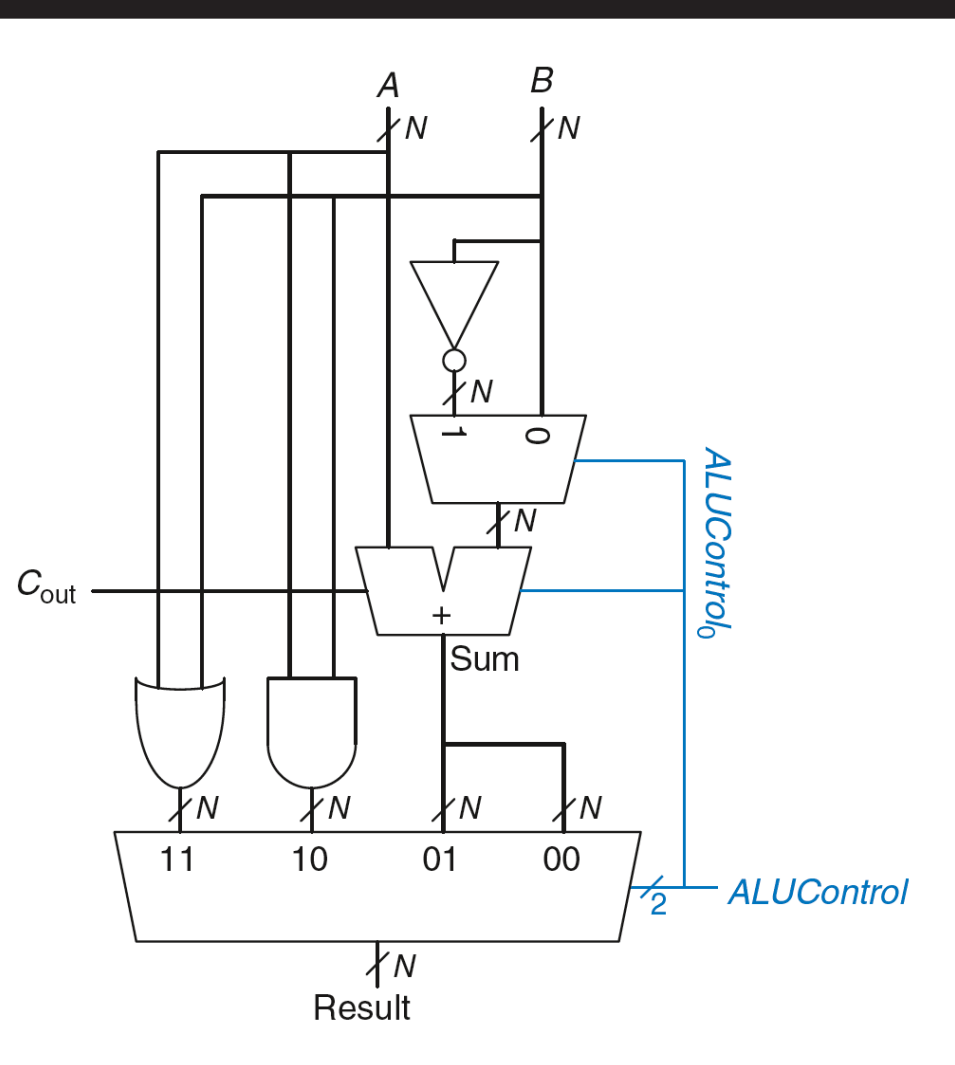

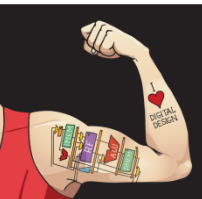

Digital Design and Computer Architecture: ARM® Edition © 2015 Lecture 8 <32>

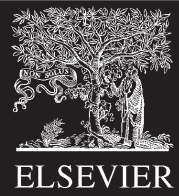

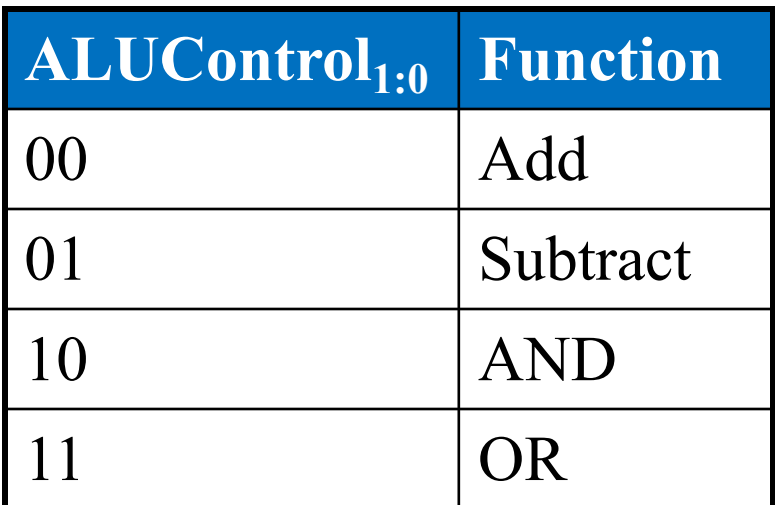

#### **Example: Perform** *A* **+** *B*

 $ALUControl$ <sub>1:0</sub> = 00  $ALUControl<sub>0</sub> = 0$ , so:  $C_{\text{in}}$  to adder = 0 2nd input to adder is *B* Mux selects *Sum* as *Result,* so  $R$ *esult* =  $A + B$ 

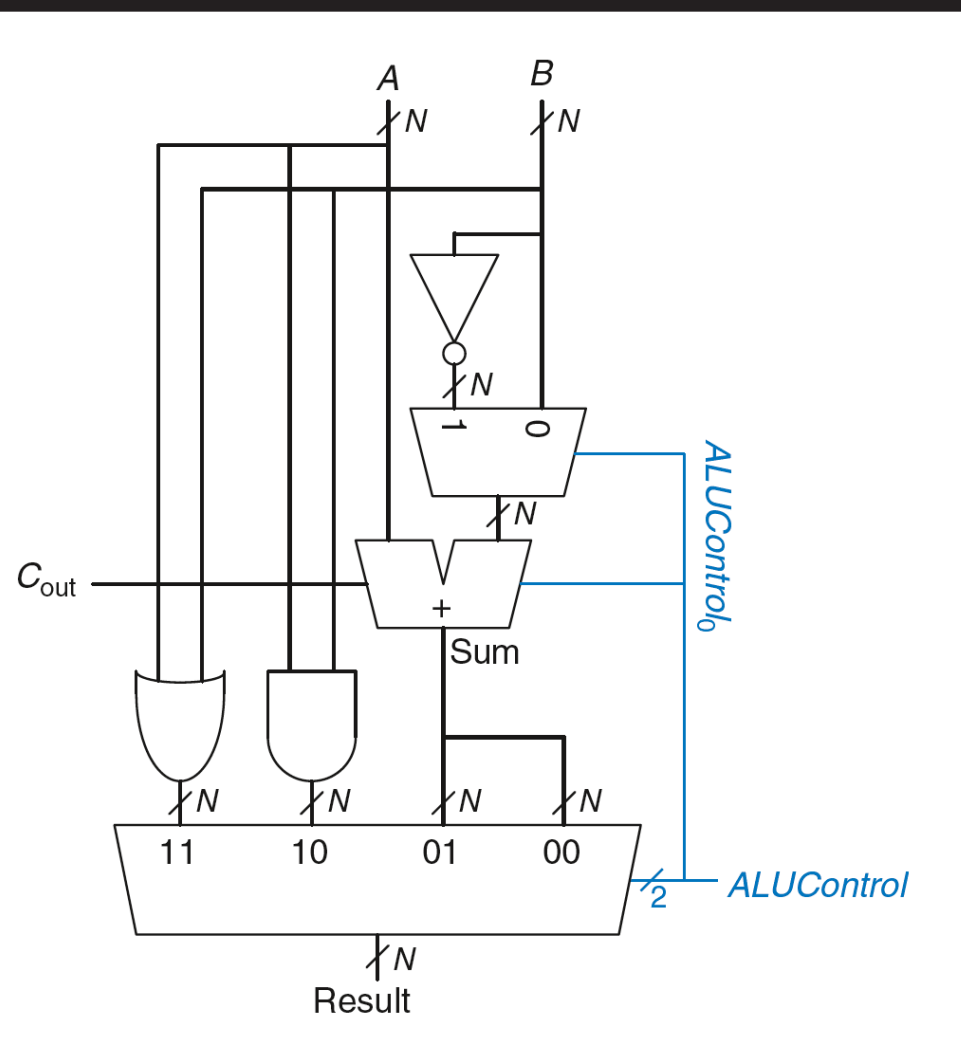

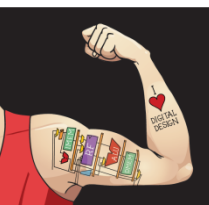

Digital Design and Computer Architecture: ARM® Edition © 2015 Lecture 8 <33>

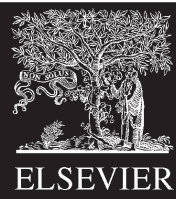

# ALU with Status Flags

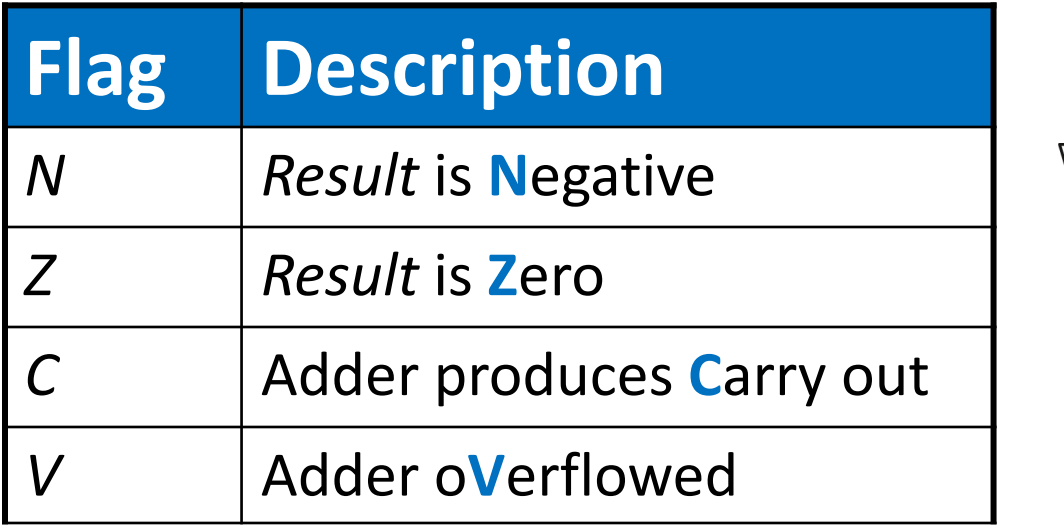

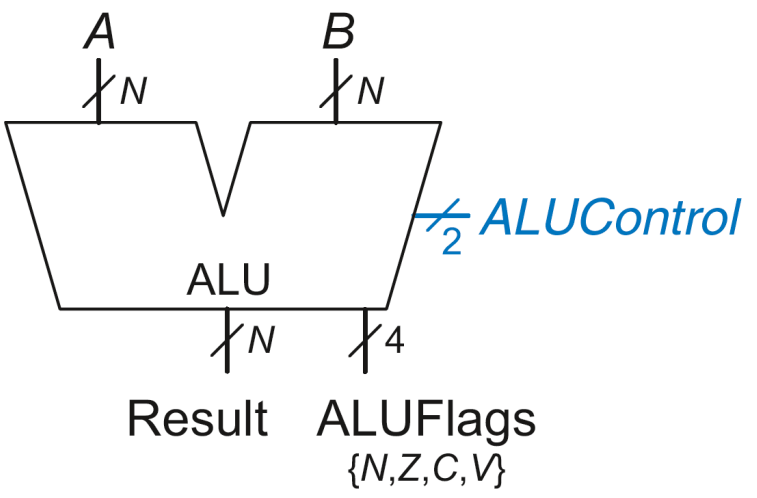

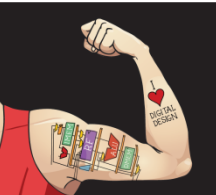

Digital Design and Computer Architecture: ARM® Edition © 2015 Lecture 8 <34>

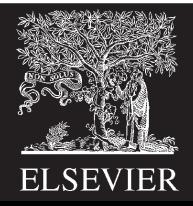

# ALU with Status Flags

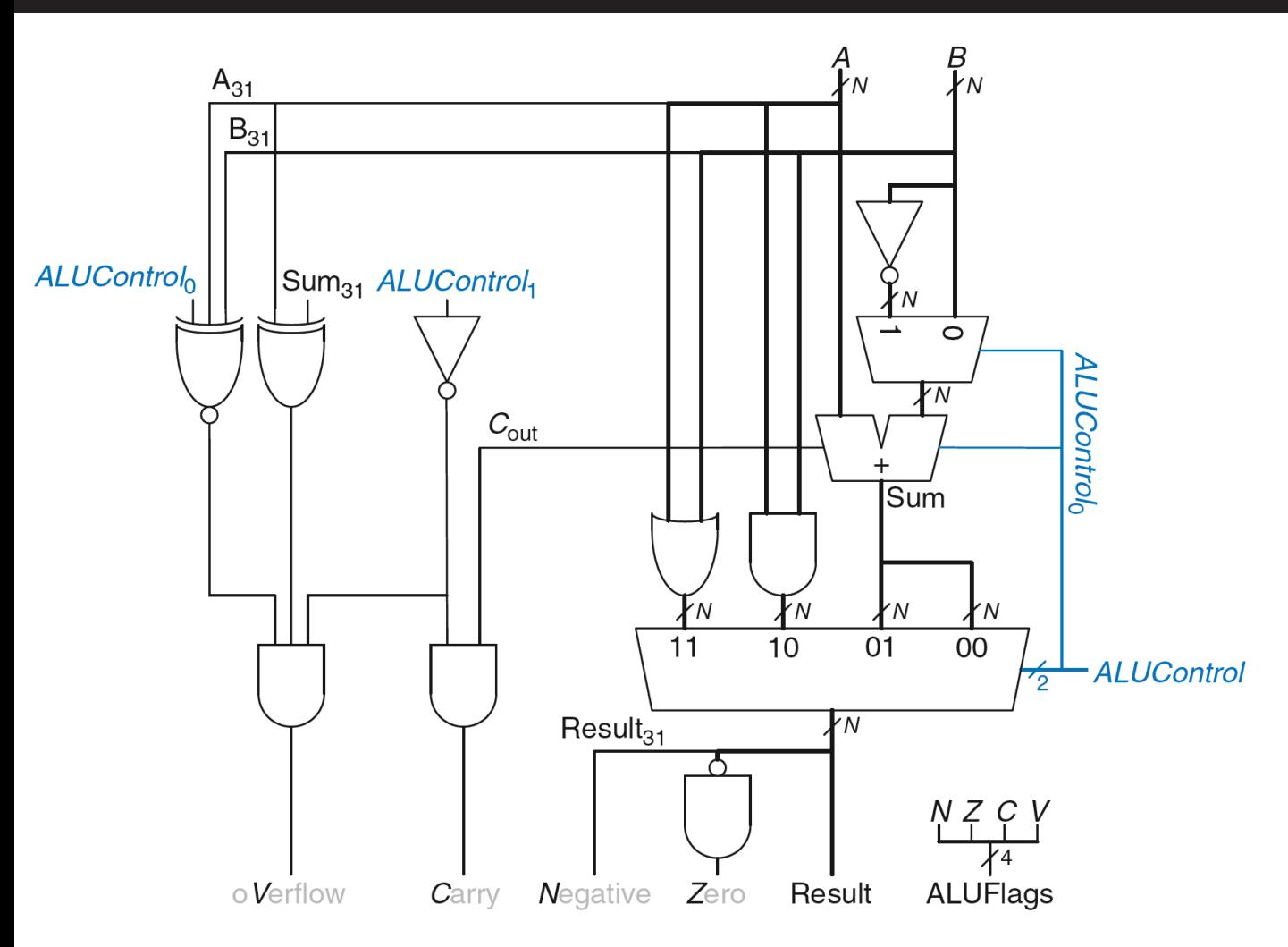

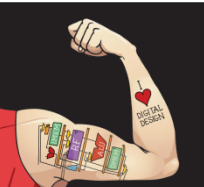

Digital Design and Computer Architecture: ARM® Edition © 2015 Lecture 8 <35>

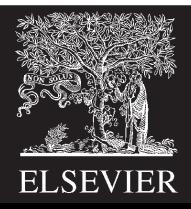

# ALU with Status Flags: Negative

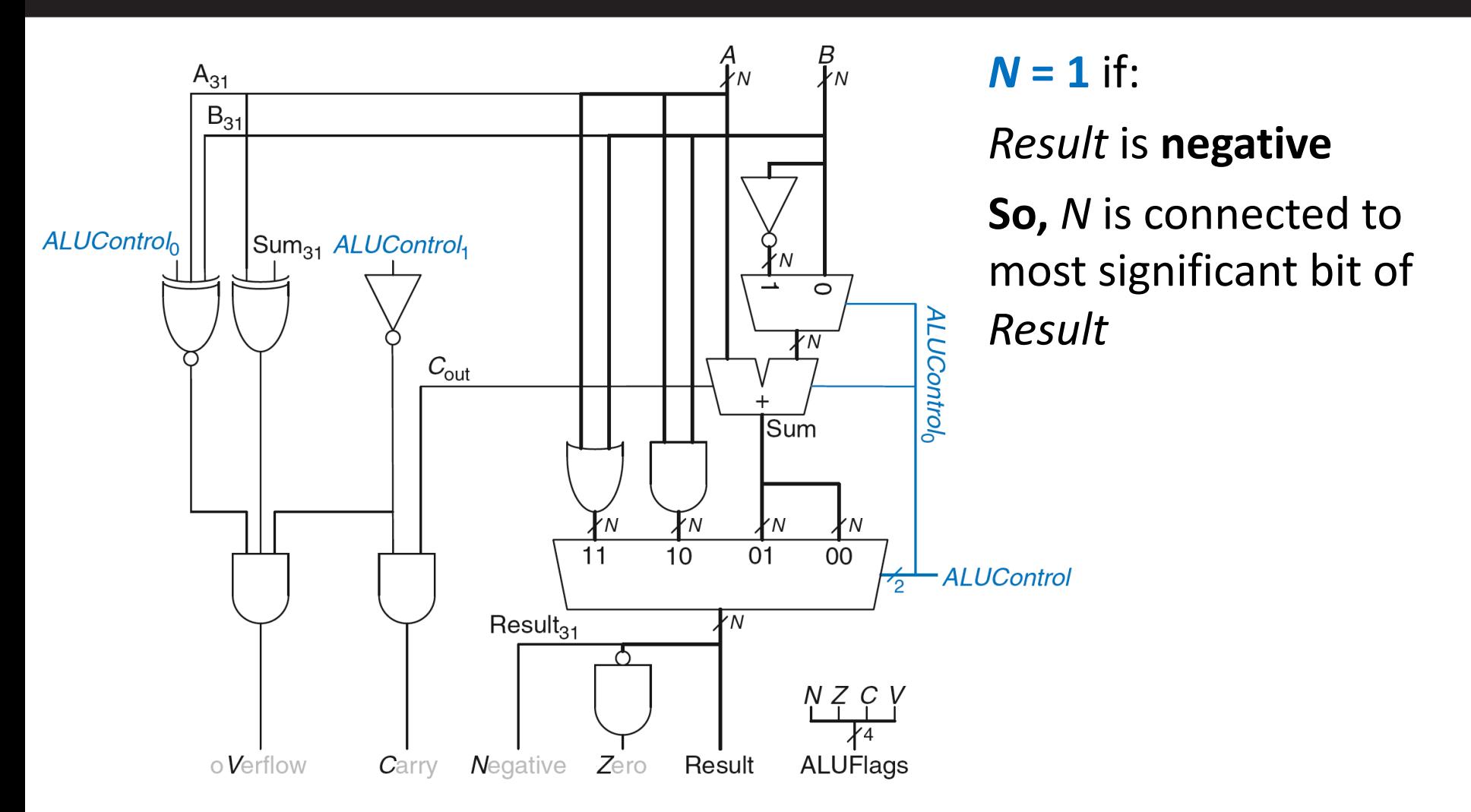

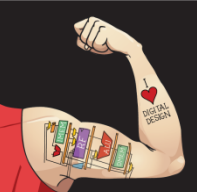

Digital Design and Computer Architecture: ARM® Edition © 2015 Lecture 8 <36>

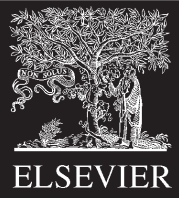

# ALU with Status Flags: Zero

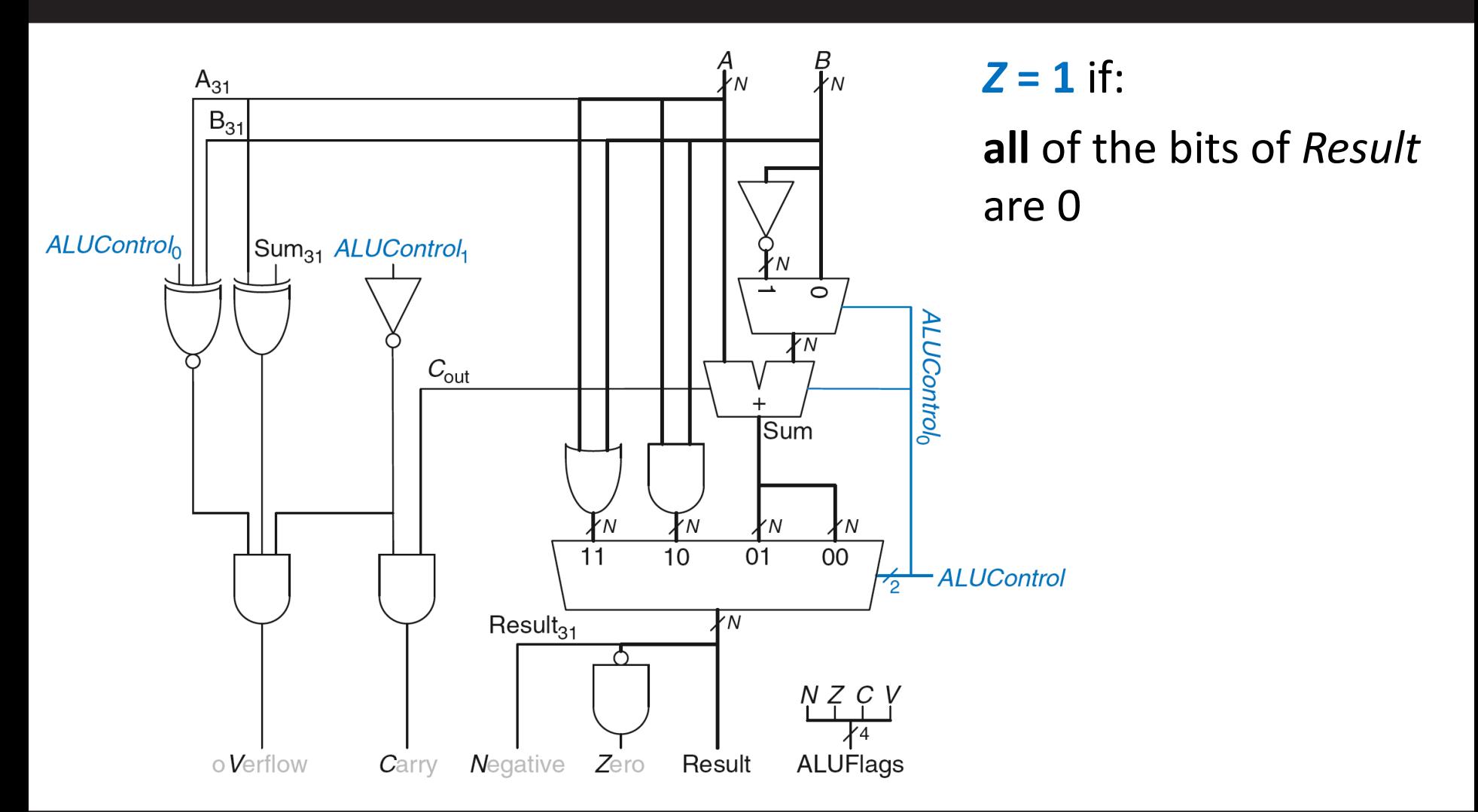

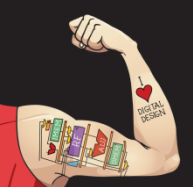

Digital Design and Computer Architecture: ARM® Edition © 2015 Lecture 8 <37>

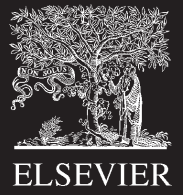

# ALU with Status Flags: Carry

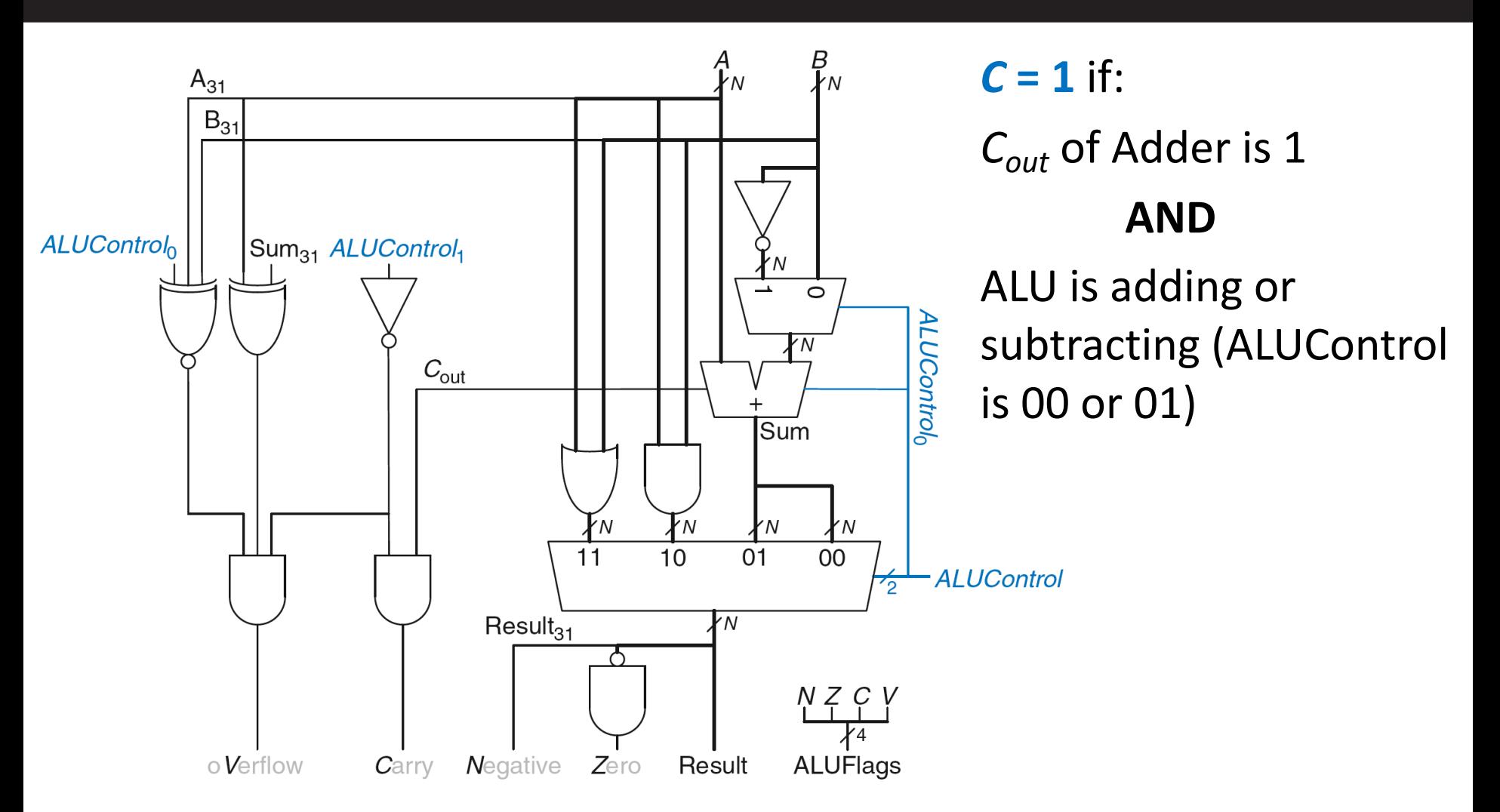

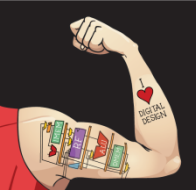

Digital Design and Computer Architecture: ARM® Edition © 2015 Lecture 8 <38>

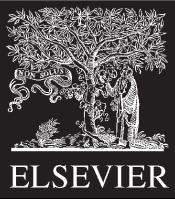

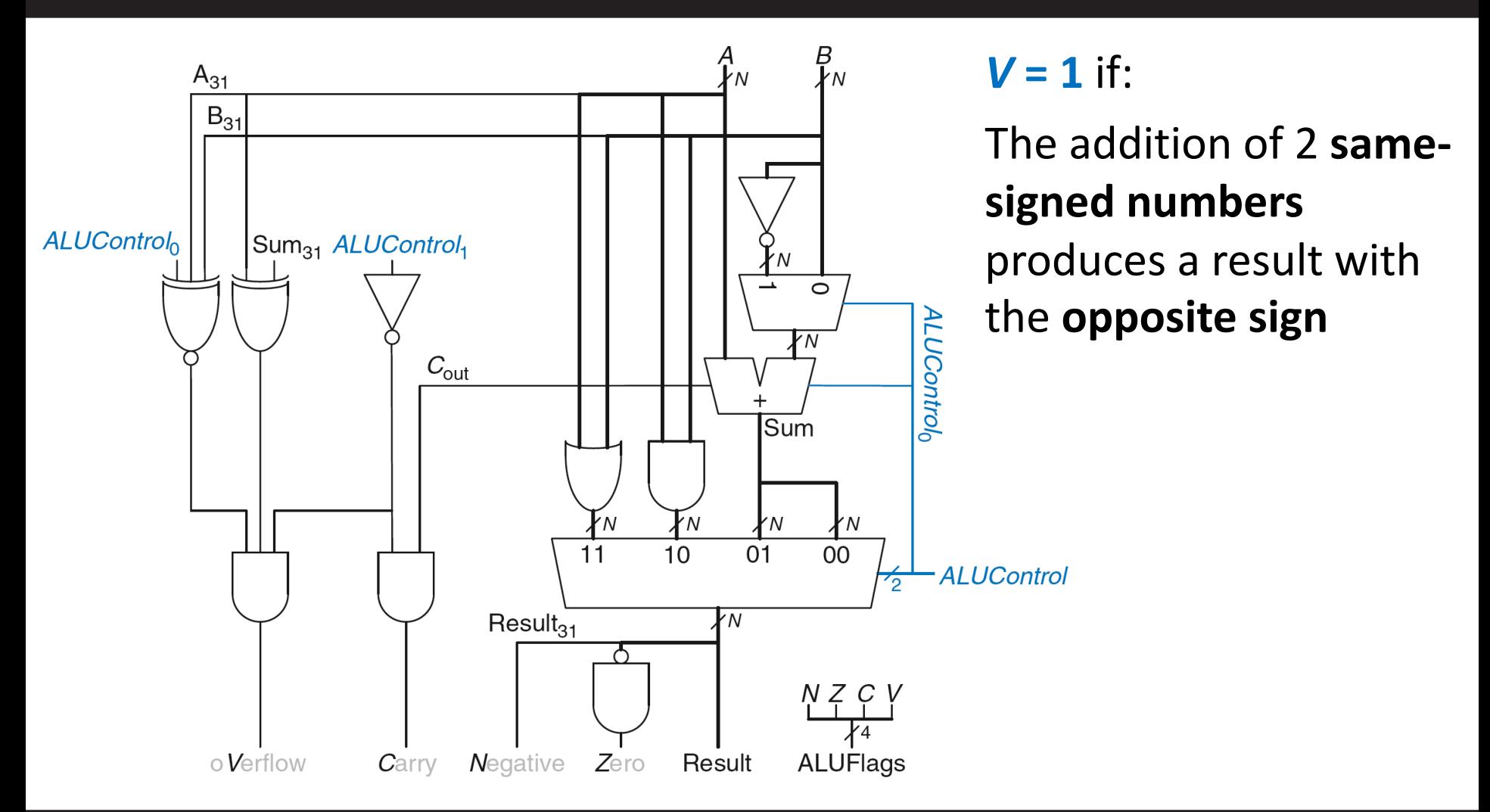

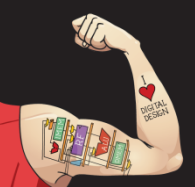

Digital Design and Computer Architecture: ARM® Edition © 2015 Lecture 8 <39>

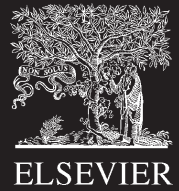

![](_page_39_Figure_1.jpeg)

#### $V = 1$  if:

ALU is performing addition or subtraction  $(ALUControl<sub>1</sub> = 0)$ 

![](_page_39_Picture_4.jpeg)

Digital Design and Computer Architecture: ARM® Edition © 2015 Lecture 8 <40>

![](_page_39_Picture_7.jpeg)

![](_page_40_Figure_1.jpeg)

Digital Design and Computer Architecture: ARM® Edition © 2015 Lecture 8 <41>

![](_page_40_Picture_5.jpeg)

![](_page_41_Figure_1.jpeg)

### $V = 1$  if:

ALU is performing addition or subtraction

 $(ALUControl<sub>1</sub> = 0)$ 

## **AND**

A and Sum have opposite signs

## **AND**

A and B have same signs upon addition **OR**

A and B have different signs upon subtraction

![](_page_41_Picture_10.jpeg)

![](_page_41_Picture_13.jpeg)

![](_page_42_Figure_1.jpeg)

#### $V = 1$  if:

ALU is performing addition or subtraction  $(ALUControl<sub>1</sub> = 0)$ 

## **AND**

A and Sum have opposite signs

## **AND**

A and B have same signs upon addition  $(ALUControl<sub>0</sub> = 0)$  **OR** 

A and B have different signs upon subtraction  $(ALUControl<sub>0</sub> = 1)$ 

![](_page_42_Picture_9.jpeg)

![](_page_42_Picture_12.jpeg)